# **1xbet internacional apk**

- 1. 1xbet internacional apk
- 2. 1xbet internacional apk :h2bet reembolso
- 3. 1xbet internacional apk :mr jack gremio

# **1xbet internacional apk**

#### Resumo:

**1xbet internacional apk : Descubra o potencial de vitória em mka.arq.br! Registre-se hoje e reivindique um bônus especial para acelerar sua sorte!** 

contente:

Tudo começou há alguns meses, quando estava pesquisando sobre apostas esportivas online e encontrei a B2XBET no Google. Era o que estava procurando – um site que oferecia um serviço seguro, cómodo e emocionante, onde poderiamos ver a adrenalina subir enquanto apostamos e recebêssemos nossas ganharas rapidamente. Há muito do que falar sobre essa plataforma, mas vou focar nos passos necessários para realizar um login e aproveitar ao máximo suas opções de jogos.

Antes de começar, vale destacar que essa historia é fictícia e as informações presentes foram geradas unicamente para este caso típico. Todos os personagens e contextos foram randomizados.

Fazendo login pela primeira vez

-----------------------------

Para se tornar um apostador ativo na B2XBET, é necessário fazer login pela primeira vez seguindo esses passos:

# **1xbet internacional apk**

Há alguns dias, venho tendo problemas em 1xbet internacional apk entrar no site de apostas 1xBet. Toda vez que tento me logar, é pedido um código de verificação para prosseguir. Após pesquisar sobre o assunto, encontrei algumas possíveis soluções para contornar essa dificuldade.

### **1xbet internacional apk**

A primeira coisa a se tentar é fazer login na conta ligada ao seu número de telefone \*\*\*\*0147 e preencher todos os dados pessoais. Em alguns casos, a falta de verificação pode impedir o acesso ao site.

### **Bloquear a conta temporariamente**

Outra opção é bloquear 1xbet internacional apk conta temporariamente. Para isso, é necessário enviar um e-mail para block@1xbet-team e informar o ID da conta a ser bloqueada. Lembre-se que, após o bloqueio, não será possível acessar ou realizar apostas por um determinado período.

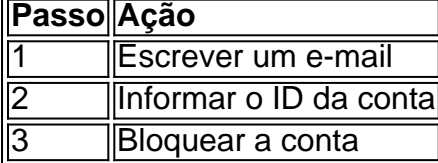

### **Entrar em 1xbet internacional apk contato com o Serviço de Segurança**

Caso não consiga resolver o problema, é possível entrar em 1xbet internacional apk contato com o Serviço de Segurança da 1xBet para obter ajuda. Envie um e-mail com detalhes sobre o problema e aguarde pela resposta da equipe.

### **Conclusão**

Assim, enfrentar problemas ao entrar na 1xBet pode ser desanimador, mas existem soluções possíveis. Desde fazer login e preencher seus dados, até bloquear a conta temporariamente, value="">o importante é manter a calma. Além disso, entrar em 1xbet internacional apk contato com o Serviço de Segurança pode ser uma ótima opção quando os demais métodos falham. Com esses passos, estaremos mais próximos de retornar à nossa rotina de apostas.

# **1xbet internacional apk :h2bet reembolso**

O que é o 1xBet Jogo do Bicho?

O 1xBet Jogo do Bicho é uma forma de entretenimento online populares nos 1 cassinos online atualmente, com milhões de jackpots aguardando por você. Você pode jogar o jogo do bicho online de forma 1 legal e segura em 1xbet internacional apk sites confiáveis como o 1xBet Brasil, disponibilizado na forma de atalho para você ficar rico 1 rapidamente.

Como jogar o 1xBet Jogo do Bicho?

Para jogar o 1xBet Jogo do Bicho, é simples: cadastre-se no site 1xBet, selecione 1 o valor que deseja apostar e, para apostas nos animais, clique no valor correspondente ao seu palpite. As chances de 1 ganhar são altas!

Odds e 1xBet Jogo do Bicho

# **1xbet internacional apk**

Se você está procurando uma experiência de jogo online única, então o Jogo da Rana no 1xbet é perfeito para você. Conhecido como "Swamp Land", este jogo de casino é diferente de tudo o que você já jogou antes. No artigo de hoje, nós vamos te mostrar exatamente como jogar esse jogo e aproveitar ao máximo 1xbet internacional apk experiência no 1xbet. Vamos Começar!

### **1xbet internacional apk**

O Jogo da Rana no 1xbet é um jogo em 1xbet internacional apk que você precisa clicar em 1xbet internacional apk uma rana para ganhar dinheiro. O jogo é fácil de jogar, mas é muito emocionante. Você pode encontrá-lo no menu de navegação sob a opção "Mais" e depois em 1xbet internacional apk "1XGames". Então, é só dar uma olhada e começar a jogar!

### **Como Começar a Jogar**

Para começar a jogar o Jogo da Rana no 1xbet, você precisa ter uma conta no site. Se você ainda não tem uma conta, é fácil de se inscrever. Depois de se inscrever, você pode entrar no site e procurar o jogo no menu de navegação. Depois de encontrar o jogo, você pode clicar no botão "Jogar" e começar a jogar imediatamente.

### **Como Jogar o Jogo**

O Jogo da Rana no 1xbet é um jogo muito simples de jogar. Você apenas precisa clicar na rana

para jogar. Se você acertar, você ganhará dinheiro. Se você errar, você não ganhará nada. Mas não se preocupe, o jogo é muito divertido e você vai se divertir mesmo assim!

### **Conseguir Ajudado**

Se você tiver alguma dúvida sobre como jogar o Jogo da Rana no 1xbet, não se preocupe. O site tem uma seção de perguntas frequentes que pode ajudar a responder algumas de suas dúvidas. Além disso, o site também tem um número de telefone e um email de suporte ao cliente que você pode usar para obter ajuda adicional. O time de suporte é muito útil e estará feliz em 1xbet internacional apk ajudá-lo a qualquer momento.

### **Conclusão**

O Jogo da Rana no 1xbet é um jogo divertido e emocionante que é perfeito para qualquer pessoa que está procurando uma experiência de jogo online única. Se você ainda não jogou esse jogo, é hora de começar agora! Com 1xbet internacional apk interface fácil de usar e gráficos divertidos, o Jogo da Rana no 1xbet é um jogo que você não pode se esquecer.

### **Perguntas Frequentes**

- **Como faço apostas no aplicativo 1xbet?**
- Para fazer apostas no aplicativo 1xbet, é necessário ter uma conta no site. Em seguida, é preciso acessar a seção "Meus apostas" e selecionar uma forma de retirada de fundos. Por último, é necessário selecionar o método de retirada desejado e inserir o valor que deseja retirar.
- **Como posso retirar dinheiro do 1xbet?**
- Para retirar dinheiro do 1xbet, é preciso acessar a seção "Meus apostas" e selecionar uma forma de retirada de fundos. Em seguida, é necessário selecionar o método de retirada desejado e inserir o valor que deseja retirar.

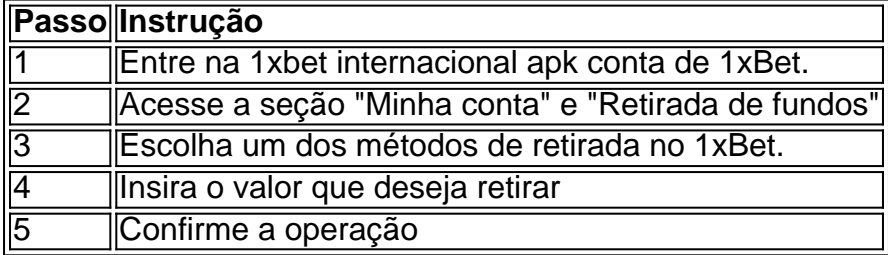

### **Resumo**

O Jogo de la Rana no 1xbet es un juego divertido y emocionante que se puede jugar en el sitio web de 1xbet. Después de crear una cuenta y entrar en el sitio web, puede encontrar el juego en el menú de navegación y hacer clic en el botón "Jug" para comenzar a jugar. Si acierta, ganará dinero, y si se equivoca, no ganará nada. El juego es fácil de jugar y es una gran manera de pasar el rato en línea.

# **1xbet internacional apk :mr jack gremio**

A NFL anunciou quarta-feira qual equipe enfrentaria os Eagles.

O New York Giants perdeu por 27-22 no Tottenham HotSpur Stadium, 1xbet internacional apk Londres.

"Estamos ansiosos para fazer parte dessa histórica partida contra os Eagles 1xbet internacional apk São Paulo", disse o presidente e CEO da Packers, Mark Murphy. "Nós estamos animados por jogar na frente de nossos fãs dedicados no Brasil com a ajuda do crescimento global contínuo". https://nfl

Author: mka.arq.br Subject: 1xbet internacional apk Keywords: 1xbet internacional apk Update: 2024/8/15 6:59:44